### **Statistical Techniques II**

### EXST7015

### **Post-ANOVA Tests Contrasts**

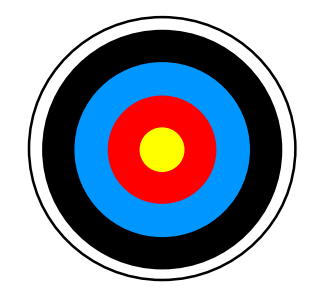

19b\_Post ANOVA\_Contrasts 1

### **Overview of ANOVA**

- Recall that we are testing for differences **among indicator variables.** 
	- **The treatments may be fixed or random.**
	- **H**<sub>0</sub>:  $\mu_1 = \mu_2 = \mu_3 = ... = \mu_k$  for fixed effects.
	- **H <sup>0</sup>:**  σ **2** τ **= 0 for random effects.**
- **Assume ei** <sup>∼</sup> **NIDrv(0,** σ **2). Remember that this covers 3 separate assumptions.**
- **Also, assume no block "interactions" for the RBD.**

# **Overview** *(continued)*

- **Every analysis can be expressed as a model with appropriate notation and subscripting.**
- **CRD : Yij <sup>=</sup>**<sup>µ</sup> **<sup>+</sup>**τ**<sup>i</sup> <sup>+</sup>**ε**ij**
- **For the moment we will be concerned only with examining for differences among the treatment levels.**
- **We will assume that we have already detected a significant difference among treatments levels with ANOVA.**

# **Overview** *(continued)*

- **Treatments levels may be fixed or random. Determining appropriate tests depends on recognizing correctly.**
- **With random effects we are probably not interested in individual treatment levels. We are likely to be interested in the variability among the treatment levels and the distribution of the levels.**
- **With fixed effects we will probably want to compare individual levels.**

### **Post ANOVA tests**

- Having rejected the Null hypothesis we **wish to determine how the treatment levels interrelate. This is the "post-ANOVA" part of the analysis.**
- **These tests fall into two general categories.** 
	- ▶ Post hoc tests (LSD, Tukey, Scheffé, **Duncan's, Dunnett's, etc.)**
	- *A priori* **tests or pre-planned comparisons (contrasts)**

# **Post ANOVA** *(continued)*

*A priori* **tests are better. These are tests that the researcher plans on doing before they gather data, and if we dedicate 1 d.f. to each one we generally feel comfortable doing each at some specified level of alpha.** 

# **Post ANOVA** *(continued)*

- However, since multiple tests do entail **risks of higher experiment wide error rates, it would not be unreasonable to apply some technique, like Bonferroni's adjustment, to insure an experimentwise error rate of the desired level of alpha (** <sup>α</sup>**).**  ■ So how might we do these "post hoc"
- **tests?**

# **Post ANOVA** *(continued)*

- **The simplest approach would be to do pairwise test of the treatments using something like the two-sample t-test.**
- **This tests examines the null hypothesis**

$$
\blacktriangleright H_0: \mu_1 = \mu_2 \text{ or } H_0: \mu_1 - \mu_2 = 0,
$$

- **against the alternative**
- **H**<sub>a</sub>:µ<sub>1</sub> µ**2** <sup>≠</sup>**0, or H a:** µ **1** µ **2**≥ **0 or H a:** µ **1-** $-\mu_{2}$  $\leq$  0.

### **Post-ANOVA tests**

- **The test we have seen so far are often (usually?) done with no** *a priori* **tests in mind. We do not have certain comparisons in mind before doing the experiment, we want to examine many, or all, levels of the treatments for differences from one another.**
- **The experimentwise error rate is intended to allow this (except for the LSD).**

### **Post-ANOVA tests** *(continued)*

- However, sometimes we do have some **particular comparisons in mind when we do an experiment.**
- **When we want some lesser number of comparisons, and they are determined** *<sup>a</sup> priori* **(without looking at the data), then we can use a less stringent criteria.**

### **Post-ANOVA tests** *(continued)*

**We generally feel comfortable with one test per degree of freedom at some specified level of alpha (** <sup>α</sup>**), just as we did in regression (looking at each regression coefficient with an**  α **level of error).**  ■ This is the case with *a priori* contrasts.

### **Contrasts**

- **Recall out discussion of linear combinations from Multiple Regression** 
	- **Ai = aXi + bYi + cZi**
	- $\blacktriangleright$  Var(A<sub>i</sub>)=a\*Var(X<sub>i</sub>) + b\*Var(Y<sub>i</sub>) + c\*Var(Z<sub>i</sub>) **+2\*Covariances**
	- $\triangleright$  **Var(A<sub>i</sub>) =**  $a^2\sigma^2_{xi}$  **+**  $b^2\sigma^2_{yi}$  **+**  $c^2\sigma^2_{zi}$  **+ 2(ab** $\sigma_{xi}$ **<sub>Xi,Yi</sub> + ac**σ**Xi,Zi + bc**<sup>σ</sup>**Yi,Zi )**
- **If the variables are independent we can assume all covariances are zero.**

**In multiple regression we did not assume that the regression coefficients were independent. However, in ANOVA we do consider the levels of a treatment to be independent.** 

- **Suppose we want to test the mean of two groups against the mean of 3 other groups.**
- $\blacksquare$  H<sub>0</sub>: ( $\mu_1 + \mu_2$ )/2 = ( $\mu_3 + \mu_4 + \mu_5$ )/3
- $\mathbf{H}_0$ :  $(\mu_1 + \mu_2)/2 (\mu_3 + \mu_4 + \mu_5)/3 = 0$
- $\mathbf{H}_0$ :  $\mathbf{H}_2\mathbf{\mu}_1 + \mathbf{H}_2\mathbf{\mu}_2 \mathbf{H}_3\mathbf{\mu}_3 \mathbf{H}_3\mathbf{\mu}_4 \mathbf{H}_3\mathbf{\mu}_5 = 0$

**Contrasts** *(continued)* **The variance of a mean is** σ**2/n. In ANOVA all of the** σ**<sup>2</sup> are equal to MSE. The n may or may not be equal. Since we do not need the covariances we can calculate the variance as a linear combination,** 

$$
= H_0: {}^{1}/_{2}\mu_1 + {}^{1}/_{2}\mu_2 - {}^{1}/_{3}\mu_3 - {}^{1}/_{3}\mu_4 - {}^{1}/_{3}\mu_5 = 0
$$

 $\blacktriangleright$  Var:  $({}^1\prime_2)^{2*}MSE(1/n_1) + ({}^1\prime_2)^{2*}MSE(1/n_2) +$  $(^{1}/_{3})^{2*}$ MSE(1/n<sub>3</sub>) +  $(^{1}/_{3})^{2*}$ MSE(1/n<sub>4</sub>)  $+({}^{1}/_{3})^{2*}MSE(1/n_{5}) =$ 

**MSE(1/4n<sub>1</sub>+1/4n<sub>2</sub>+1/9n<sub>3</sub>+1/9n<sub>4</sub>+1/9n<sub>5</sub>)** 

- **Note that we already saw this for the two sample t-test as** 
	- **t = (** ⎯**Y**<sub>1</sub>- **Y**  $\overline{Y}_2$ ) /  $\sqrt{(MSE((1/n_1+1/n_2)))}$ .
	- **If the design is balanced we can simplify**  this to t = ( $\overline{Y}_1$ - $\overline{Y}_2$ )/ $\sqrt{2MSE/n}$ ).
- Of course, this is still true for 2 means.
- **We also saw another type of application for linear combinations.**

- **If you want to test an hypothesis between two or more independent estimates like,**
	- $H_0: \mu_1 = 0.5\mu_2$  or  $\mu_1 0.5\mu_2 = 0$
- We note that since these are **independent, the variance for this t-test will be** 
	- $\blacktriangleright$  1<sup>2</sup>Var( $\mu_1$ ) + 0.5<sup>2</sup>Var( $\mu_2$ )  $MSE(1/n_1+0.25/n_2)$
- **This is for two means.**

**For more means we have a t-test that looks like the following.** 

$$
H_0: (\mu_1 + \mu_2)/2 - (\mu_3 + \mu_4 + \mu_5)/3 = 0
$$
  

$$
H_0: {}^{1}/_{2}\mu_1 + {}^{1}/_{2}\mu_2 - {}^{1}/_{3}\mu_3 - {}^{1}/_{3}\mu_4 - {}^{1}/_{3}\mu_5 = 0
$$

**And the variance is MSE(1/4n<sub>1</sub>+1/4n<sub>2</sub>+1/9n<sub>3</sub>+1/9n<sub>4</sub>+1/9n<sub>5</sub>)** 

- **The general formula,** 
	- $H_0: m_1\mu_1+m_2\mu_2+m_3\mu_3+m_4\mu_4+m_5\mu_5=0$
	- ► Linear combo: m<sub>i</sub>µ<sub>3</sub>, where we will call **the mi the "multipliers", estimate** µ**<sup>i</sup> with Yi and the variance with MSE.**
	- **Test statistic:** Σ**mi Yi**
	- **Variance: (MSE/n)**Σ**m2i**
		- **For balanced data with all n equal.**

- So all we need are the multipliers. These **are often called the "contrast".**
- **I** prefer these as integers. Note for the **example we have examined.**

$$
= H_0: \frac{1}{2}\mu_1 + \frac{1}{2}\mu_2 - \frac{1}{3}\mu_3 - \frac{1}{3}\mu_4 - \frac{1}{3}\mu_5 = 0
$$

- **If we multiply by 6 we get,**
- $\blacksquare$  H<sub>0</sub>: 3<sub>µ1</sub> +3<sub>µ2</sub> -2<sub>µ3</sub> -2<sub>µ4</sub> -2<sub>µ5</sub> = 0
- **The multipliers are 3, 3, -2, -2, -2 instead of**  $\frac{1}{2}$ ,  $\frac{1}{2}$ ,  $\frac{1}{2}$ ,  $\frac{1}{3}$ ,  $\frac{1}{3}$ ,  $\frac{1}{3}$ ,

- Coming up with the multipliers.
- **The multipliers should be** *a priori* **contrasts of interest to the investigator.**
- **As such, there are no "right or wrong" contrasts as long as they conform to one basic rule. The multipliers must add to zero.**

- Lets suppose we **are measuring hemoglobin concentrations in the blood, and are interested in the following animals.**
- **Cats**
- **Dogs**
- **Humans**
- **Whales (Pilot)**
- **Fish (perch)**
- Sharks (Dogfish)
- **Birds (Chicken)**

- Now lets come up **with a contrast that compares terrestrial to aquatic (e.g. Cats, Dogs, Humans and Birds versus Whales, Fish and Sharks).**
- **Terrestrial**
	- **Cats**
	- **Dogs**
	- **Humans**
	- **Birds (Chicken)**
- **Aquatic**
	- **Whales (Pilot)**
	- **Fish (perch)**
	- ▶ Sharks (Dogfish)

- **We compare the mean of 4 things (Cats + Dogs, Humans + Birds)/4 to 3 things (Whales + Fish + Sharks)/3.**
- **Multipliers are 1/4 and 1/3.**
- **Terrestrial**
	- **1/4Cats**
	- **1/4Dogs**
	- **1/4Humans**
	- **1/4Birds (Chicken)**
	- **Aquatic**
		- **1/3Whales (Pilot)**
		- **1/3Fish (perch)**
		- **1/3Sharks (Dogfish)**

- **And if we multiply through by 12 we can get integers.**
- **This matches 12 means to 12 means.**
- One has to be **negative so they sum to zero.**
- **Terrestrial**
	- **3Cats**
	- **3Dogs**
	- **3Humans**
	- **3Birds (Chicken)**
- **Aquatic**
	- **4Whales (Pilot)**
	- **4Fish (perch)**
	- **4Sharks (Dogfish)**

#### **The multipliers are then**

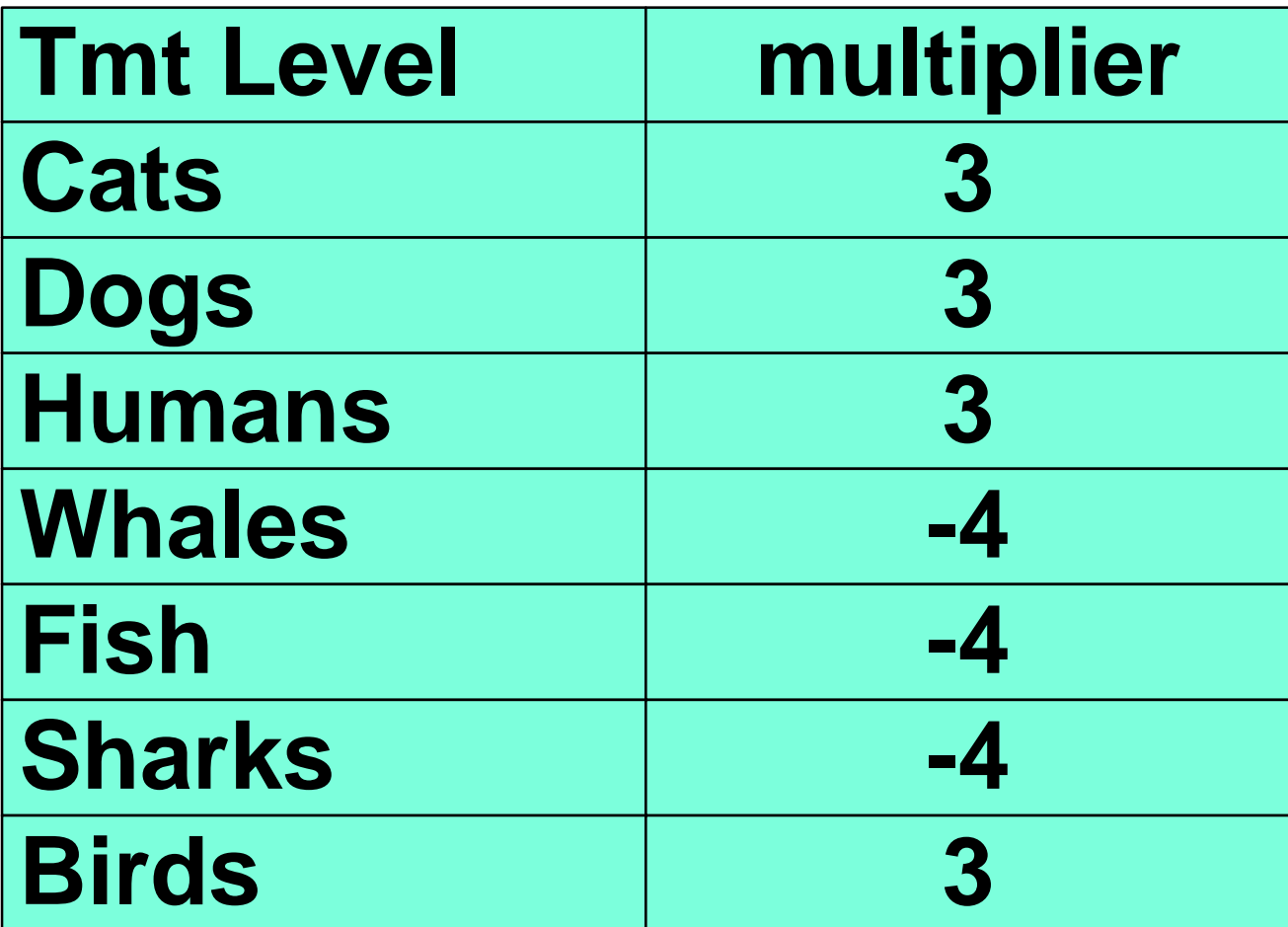

- **What if we wanted to compare mammals to others?**
- **We are still comparing 4 things to 3.**
- Make one negative.
- **Mammals**
	- **Cats**
	- **Dogs**
	- **Humans**
	- **Whales**
- **Others**
	- **Fish**
	- **Sharks**
	- **Birds**

#### **The multipliers are**

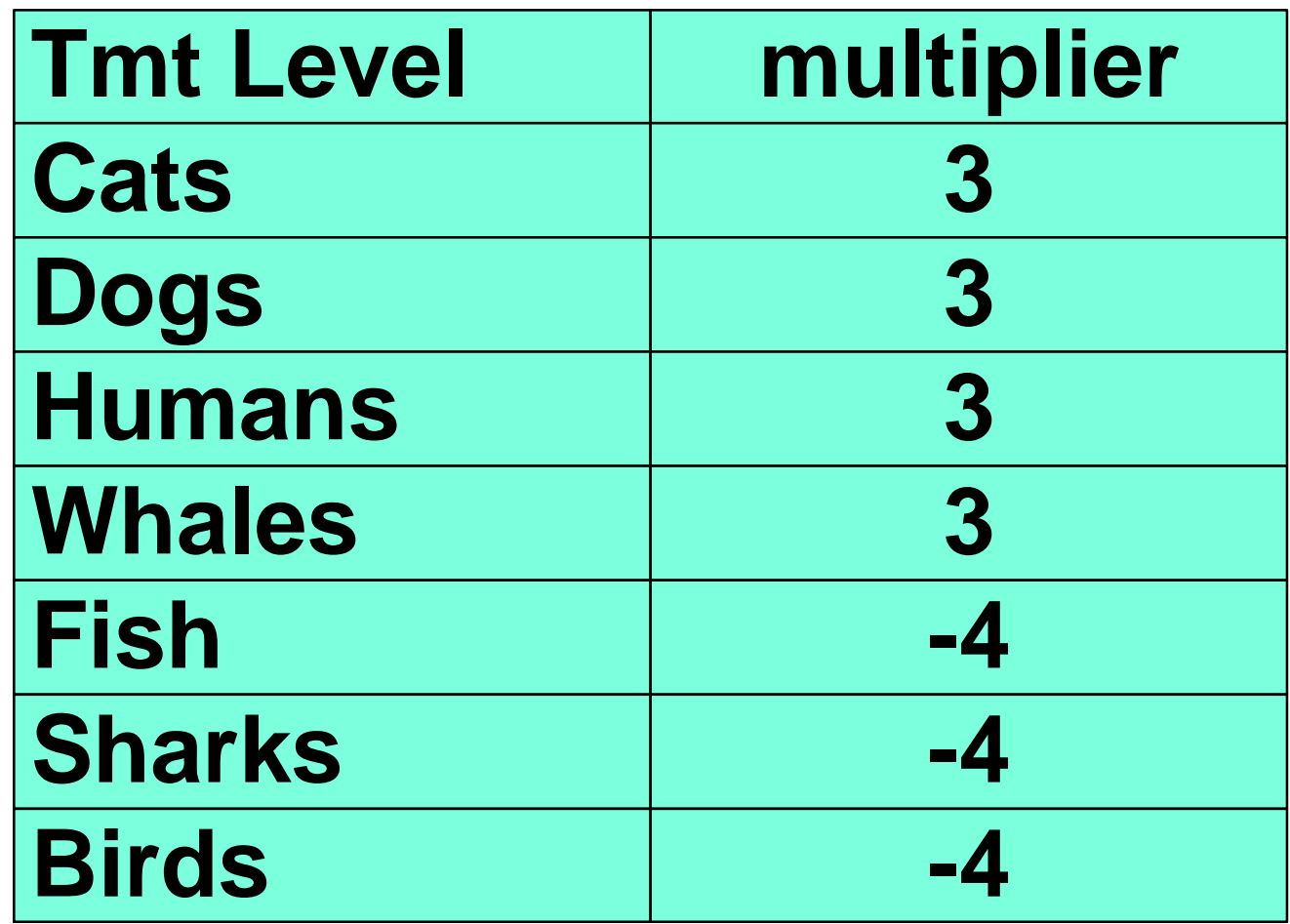

- **How about comparing Humans to others? Now we are comparing 1 thing to 6. Give the 6 a coefficient of 1 and the 1 a coefficient of 6.**
- One is negative.
- **Us**
	- **Humans**
- **Them**
	- **Cats**
	- **Dogs**
	- **Whales**
	- **Fish**
	- **Sharks**
	- **Birds**

#### **The multipliers are**

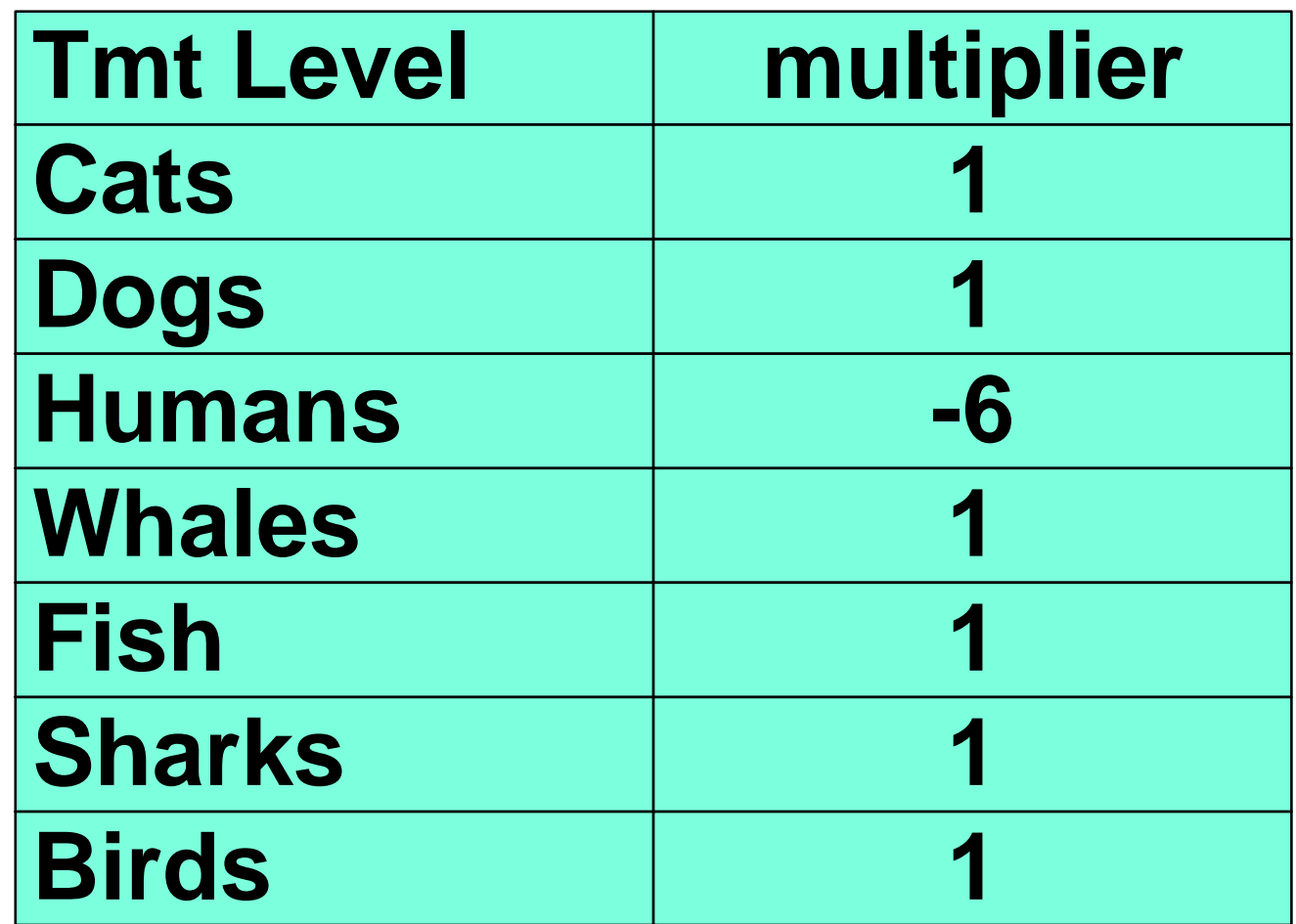

- **One final comparison. How about scaled to unscaled. Comparing 5 things to 2. The two get a 5, the 5 get a 2. One is negative.**
- Scaled
	- **Fish**
	- **Sharks**
- **Unscaled**
	- **Humans**
	- **Cats**
	- **Dogs**
	- **Whales**

**Birds** 

#### **The multipliers are**

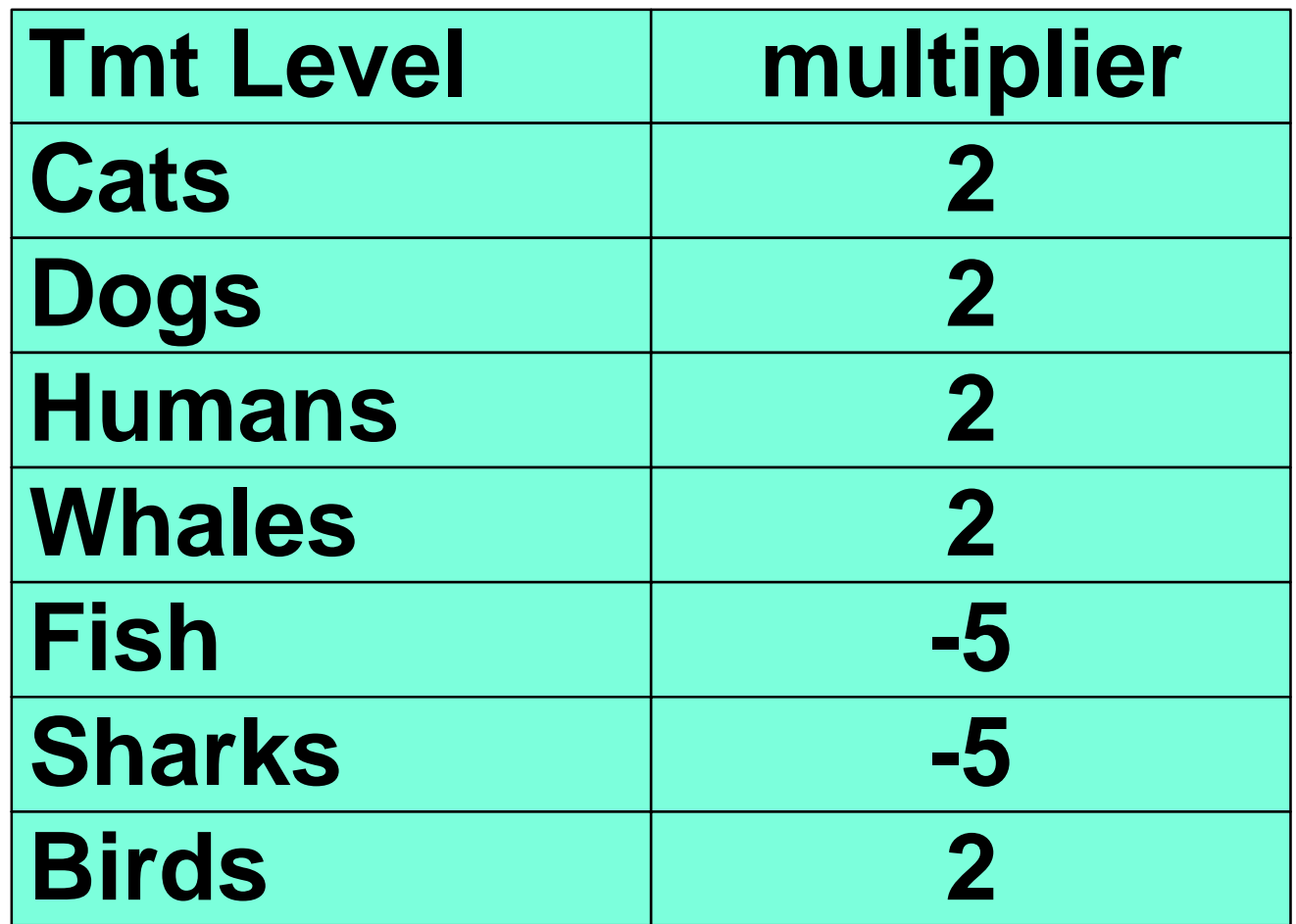

#### **Our contrasts**

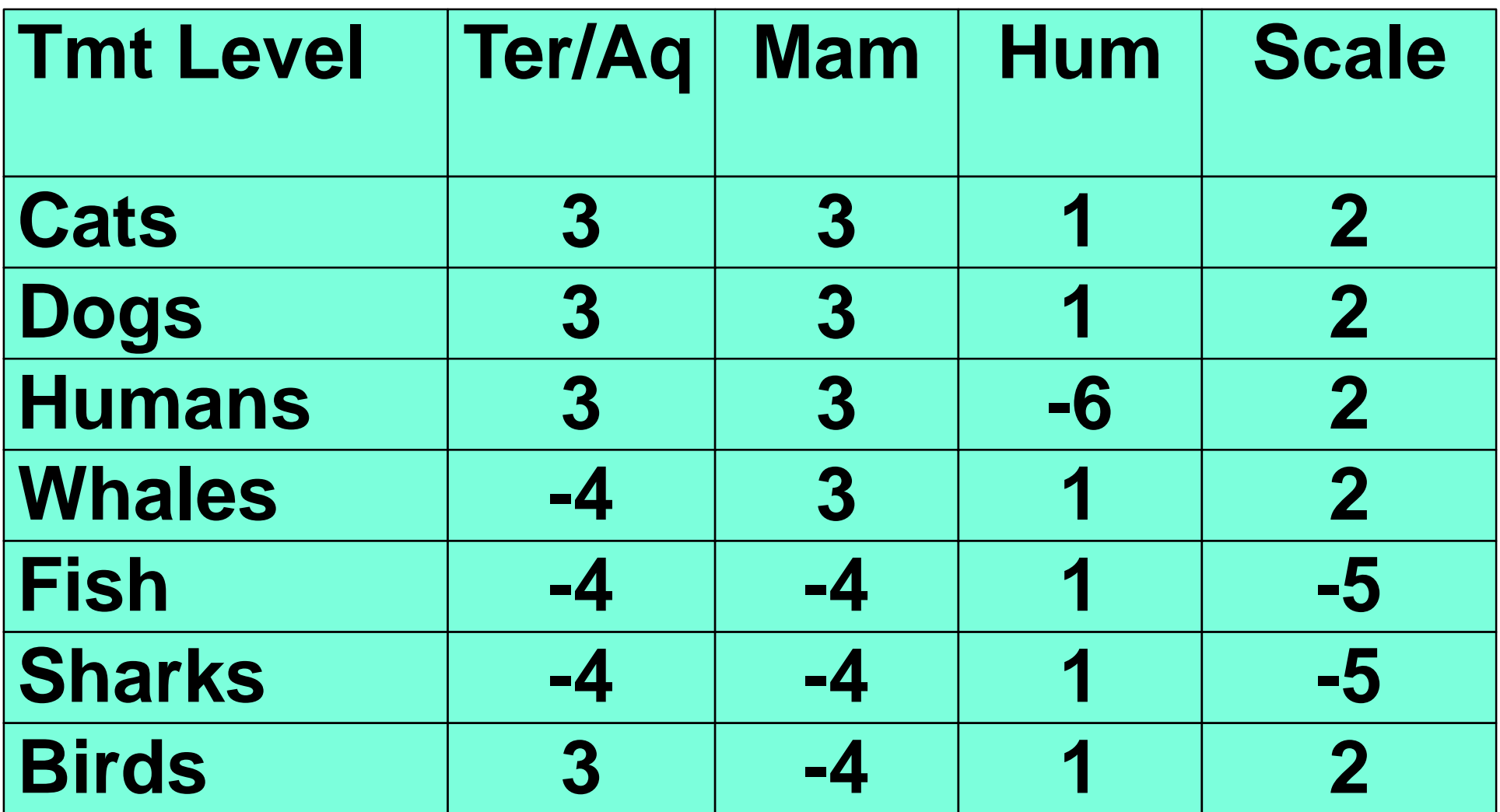

- **Yi = weekly mean pounds of laundry**
- **Treatment levels: His, Hers, Ours**
- Contrast His to Hers (leave out ours) and **Contrast His and Hers to Ours.**

$$
\blacksquare \mathsf{H}_0: \mu_{\mathsf{His}} = \mu_{\mathsf{Hers}}, \text{ or } \mu_{\mathsf{His}} - \mu_{\mathsf{Hers}} = \mathbf{0}
$$

$$
H_0: {}^{1}/_{2}\mu_{His} + {}^{1}/_{2}\mu_{Hers} - \mu_{Ours} = 0
$$

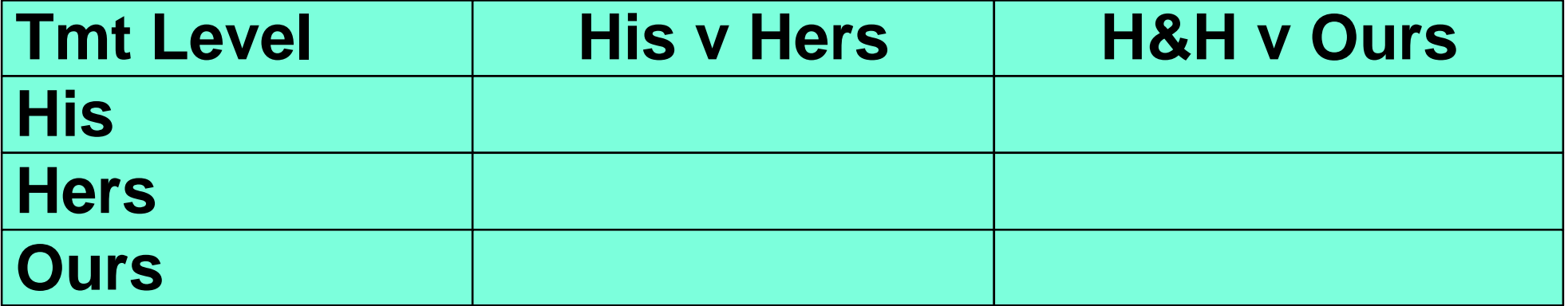

- Contrast His to Hers (leave out ours) and **Contrast His and Hers to Ours.**
- $\blacksquare$   $\blacksquare$   $\blacks$
- $H_0: \frac{1}{2}\mu_{\text{His}} + \frac{1}{2}\mu_{\text{Hers}} \mu_{\text{ours}} = 0$
- **Note: use multiplier 0 to omit a mean.**

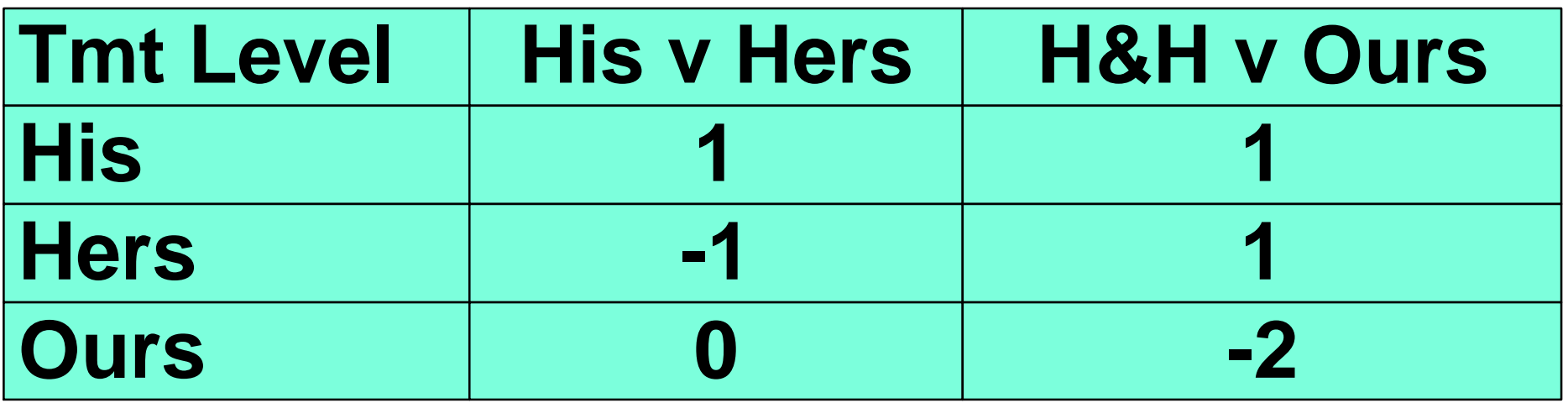

- We have discussed the t test of **contrasts. These can be done either as t**  tests of F tests (where  $t^2 = F$ ).
- However, some "joint" contrasts may **take more than 1 d.f., and these must be done as F tests.**
- SAS will use F tests since these can do **either.**

- **For the fungicide example of a block design, suppose we had certain test we wanted to perform.** 
	- **First, compare the CHECK treatment to the others.**
	- **Then compare among selected fungicides one or two against the others.**

- Contrasts in SAS require only the **multipliers for calculation.**
- **Made-up contrast statements for the fungicide example.**

**37 PROC MIXED DATA=SOYBEAN cl COVTEST; CLASSES TREATMNT BLOCK; 38 TITLE3 'ANOVA with PROC MIXED - RBD without reps'; 39 MODEL FAILURES = TREATMNT / htype=3 DDFM=Satterthwaite outp=ResidDataP; 40 RANDOM BLOCK; 41 \*\*\* Treatment levels ---------- ARASAN CHECK FERMATE SEMESAN SPERGON;** ► 42 CONTRAST 'Check v others' TREATMNT 1 -4 1 1 1;  $▶ 43$  **CONTRAST 'S v others' TREATMNT -1 0 -1 1 1; 14 CONTRAST 'A v others' TREATMNT -3 0 1 1 1;** ► 45 CONTRAST 'F v others' TREATMNT 1 0 -3 1 1; **46 RUN;**

#### **Contrasts results. Note that each test has an** α**% chance of error.**

**Type 3 Tests of Fixed Effects**

**Effect Num DF Den DF F Value Pr > FTREATMNT 4 16 3.87 0.0219**

**Contrasts**

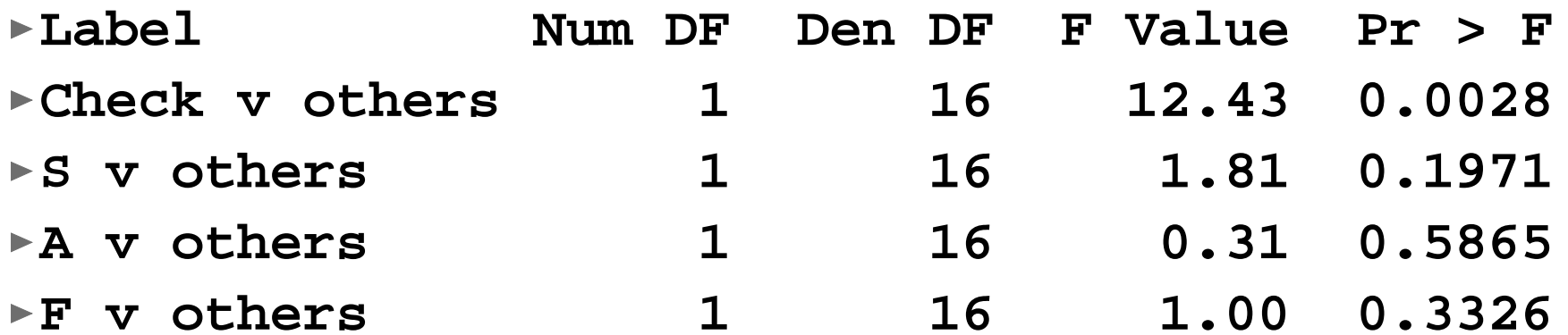

### **Contrast example**

**For the wire worm fumigant example, suppose we wanted to test for the effect of fumigants (on the average) against the control, and we wanted to test for a difference between the two fumigants. No other tests were of interest.** 

### **Contrast example** *(continued)*

#### **The SAS statements are**

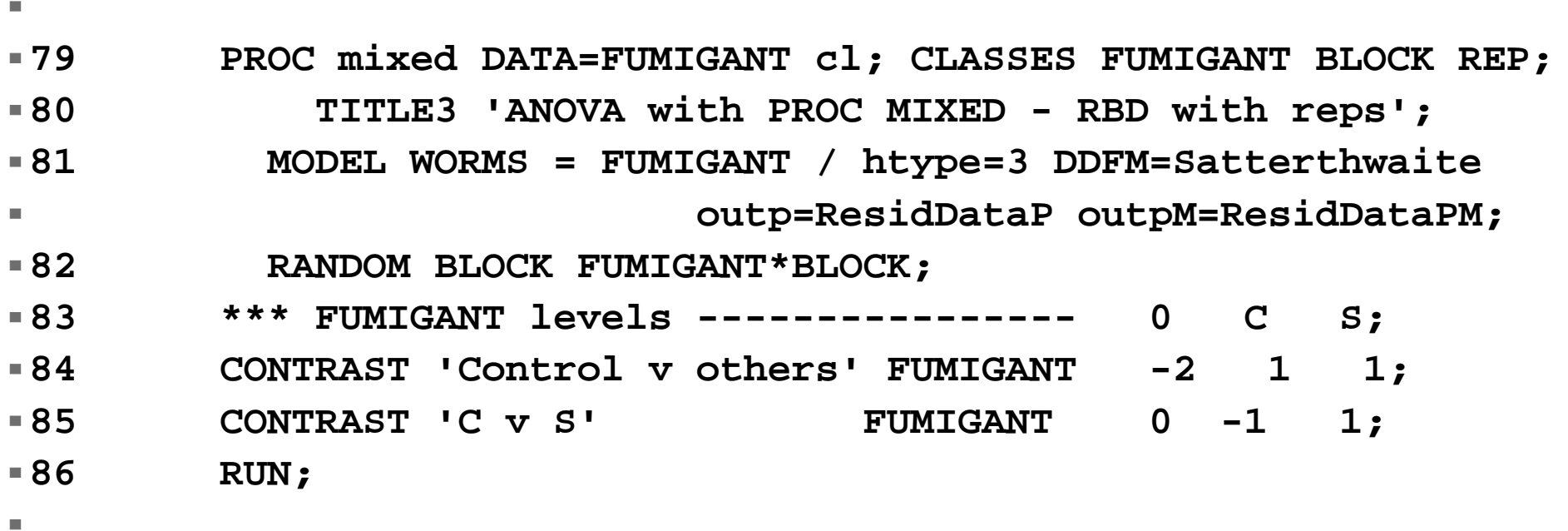

### **Contrast example** *(continued)*

**Note that in all tests with this example (including other post-ANOVA an error term must be specified). This is not necessary in PROC MIXED.** 

### **Contrast example** *(continued)*

#### **The contrast results are**

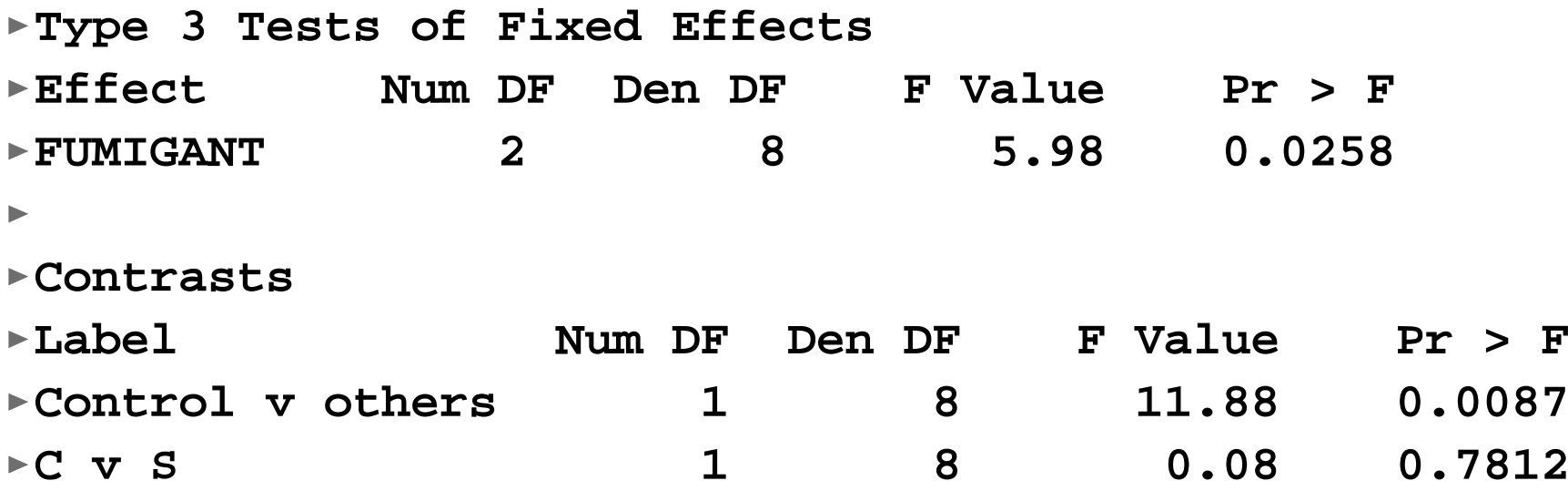

#### **The interpretation is clear; the mean of the two fumigants is different from the control, and the two fumigants are not significantly different from each other.**

# **Orthogonality**

- **Two things I mentioned about contrasts.** 
	- **They must sum to zero**
	- **They test a contrast of interest to the investigator, so there is not necessarily right or wrong contrast (as long as they test what you intend).**

# **Orthogonality** *(continued)*

- **There is one other feature of contrasts that is interesting. When you do a contrast you basically factor off a part of a treatment SS and test that part. If you have 5 d.f. in the treatment, and you do 5 contrasts, will they add up to more, less or equal to the treatment SS?**
- **If depends. Like TYPE III SS (which contrasts are) they can add up to more or less.**

# **Orthogonality** *(continued)*

- **However, if the contrast are orthogonal they will add up to exactly equal the treatment SS.**
- **Orthogonality exists when all pairwise crossproducts sum to zero.**

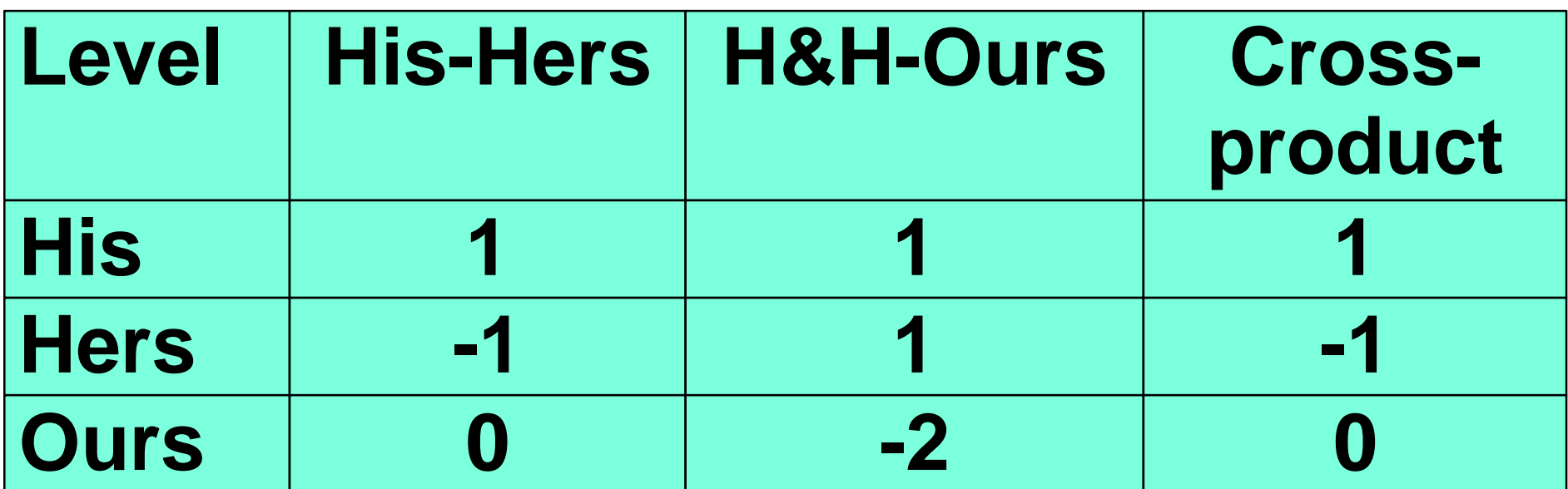

# **Orthogonality** *(continued)*

- **If there are 3 contrasts you must calculate all 3 pairwise crossproducts, and if any one does not sum to zero, the contrasts together are not orthogonal.**
- **For 4 contrasts, there are 6 pairwise crossproducts, etc.**

### **Orthogonal Polynomial Contrasts**

- In cases where treatment levels are **quantitative, the test of a linear or quadratic trend may be of interest.**
- **Tables of contrast multipliers that test polynomial trends are available for equally spaced treatments.**

**It is feasible to get multipliers for treatment levels that are NOT equally spaced, but there are an infinite number of such treatments and tables are not available. Multipliers can be obtained from a SAS IML function called ORPOL.** 

**Note that these sets of multipliers that do polynomial trends are orthogonal, so they can be placed in any order. In a balanced design they should not change regardless of the order used.**

- **The tables are available in many statistics textbooks (notes section 23f).**
- **Typical contrasts are given below.** 
	- **For 3 treatments levels**
		- **linear -1 0 1**
		- **quadratic 1 -2 1**
	- **For 4 treatments levels**
		- **linear -3 -1 1 3**
		- **quadratic 1 -1 -1 1**
		- **cubic -1 3 -3 1**

- **Additional sets of multipliers are**  available in the handout up to 9  $X_i$  levels.
- **When fitted, these one d.f. contrasts are interpreted very much like slopes on a polynomial regression (except TYPE I SS are not needed since they are orthogonal).**

#### **Example: test Millet yield example for quantitative trends. Treatment was row spacing of 2, 4, 6, 8 and 10 inches.**

 $\mathbb{R}^n$ 

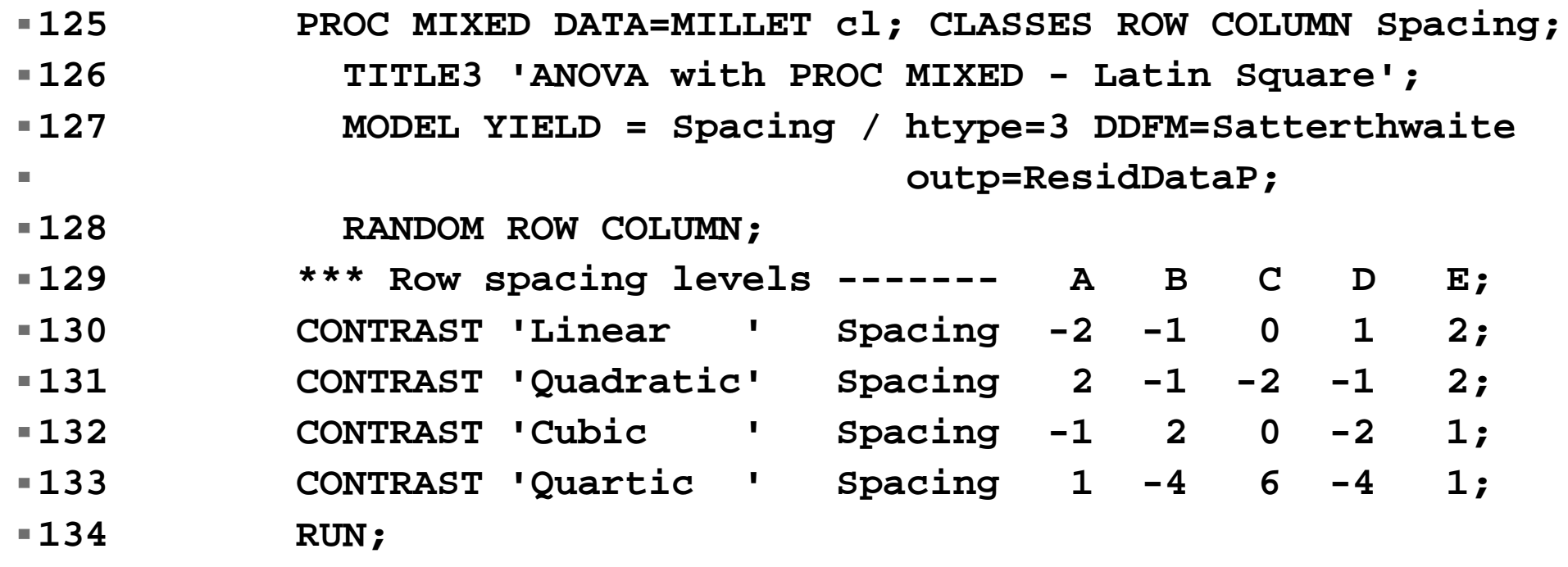

#### **Millet yield ANOVA.**

**Type 3 Tests of Fixed Effects Effect Num DF Den DF F Value Pr > FSpacing 4 12 0.98 0.4523 In ContrastsLabel Num DF Den DF F Value Pr > FLinear** 1 12 3.75 0.0766 **Quadratic 1 12 0.03 0.8713 Cubic 1 12 0.14 0.7178Quartic 1 12 0.02 0.8860**

### **Orthogonal Polynomial Contrasts** *(continued)* **Millet yield ANOVA done in GLM.**

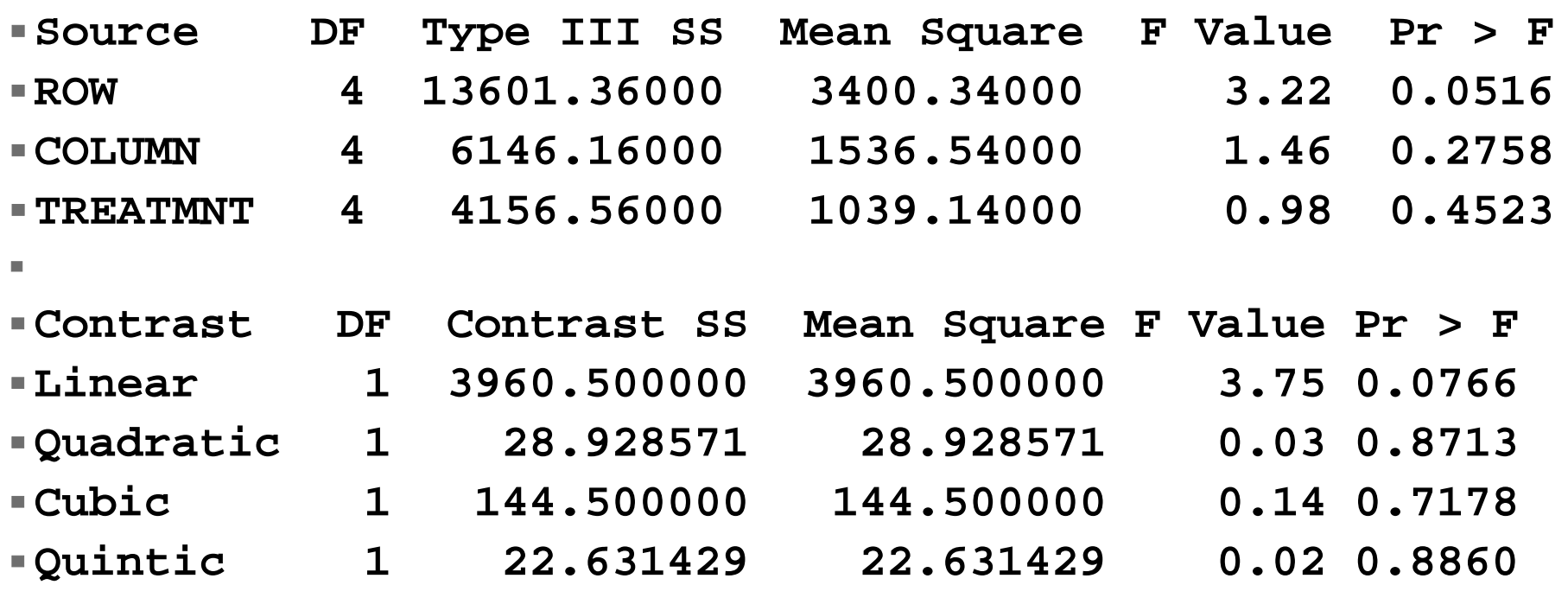

**In** 

#### **Note that contrasts sum to the treatment SS.**

### **Summary**

- *A priori* **contrasts are usually preferred because they use fewer d.f. than other post-hoc tests and address research hypotheses directly.**
- **Contrasts are linear combinations of the treatment level means.**
- **Single degree of freedom tests could be done as t-tests. Multiple degree of freedom tests are possible, but use the F test.**

### **Summary** *(continued)*

- Orthognonal tests will sum to the **treatment sum of squares. Non-orthogonal contrasts will not, but this is not a problem as long as they test the hypotheses of interest.**
- **Quantitative treatments should be addressed with orthogonal polynomial contrasts.**